tmt's math page! 1 and 1 and 1 and 1 and 1 and 1 and 1 and 1 and 1 and 1 and 1 and 1 and 1 and 1 and 1 and 1 and 1 and 1 and 1 and 1 and 1 and 1 and 1 and 1 and 1 and 1 and 1 and 1 and 1 and 1 and 1 and 1 and 1 and 1 and 1

## **9.2** 11 の倍数を判定する

九去法に関連して、倍数調査の方法を述べておこう。いずれも、九去法と同じ理屈である。

- 2 の倍数 一の位が偶数
- 3 の倍数 各桁の数字の和が 3 の倍数
- 4 の倍数 下 2 桁が 4 の倍数
- 5 の倍数 一の位が 0 か 5
- 6 の倍数 一の位が偶数で、各桁の数字の和が 3 の倍数
- 7 の倍数 (後述)
- 8 の倍数 下 3 桁が 8 の倍数
- 9 の倍数 各桁の数字の和が 9 の倍数
- $10$ の倍数 一の位が $0$

7 の倍数については後述することにする。

11の倍数を見つける簡単な方法もある。11の倍数とは、当たり前だが何らかの数に11が掛けられて いる。そこで、(ある数) = [*A*][*B*][*C*][*D*]*×*11とおいてみよう。[*A*][*B*][*C*][*D*]は各桁が*A*、*B*、*C*、*D* <sup>の</sup> 4桁の数を表すものとする。このとき、ある数は以下の計算が示すように[*A*][*A*+*B*][*B*+*C*][*C*+*D*][*D*] という 5 桁の数である。

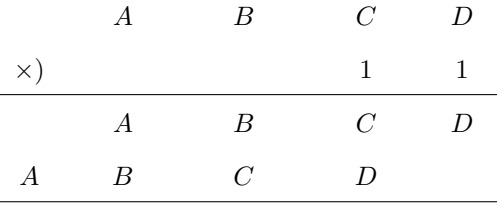

 $[A]$   $[A + B]$   $[B + C]$   $[C + D]$   $[D]$ 

このとき、各桁の数字に対して、足す引くを交互にしたらどうなるだろうか。それは

$$
A - (A + B) + (B + C) - (C + D) + D = 0
$$

である。すなわち、11 の倍数は、各桁の数字を交互に足したり引いたりして 0 になる数なのである。

ここで、11 倍したとき桁上がりがあったら、話が違ってくるだろうと思うはずだ。そう、たし かに話が違ってくる。かりに [*C* + *D*] に桁上がりが生じて、それが [*B* + *C*] の桁へ繰り上がってい たとしよう。すると、ある数は [*A*][*A* + *B*][*B* + *C* + 1][*C* + *D −* 10][*D*] と書かれるはずだ。この場 合、各桁の数字を交互に足したり引いたりすれば、

$$
A - (A + B) + (B + C + 1) - (C + D - 10) + D = 11
$$

である。0 にはならないが、11 になっている。それは、桁上がりが生じた桁から 10 を引き、繰り 上がった桁には 1 が足されるわけだから、そういう桁が多ければ 11 がたくさん作られる。しかし、 桁の場所によっては *−*11 となることもある。

そういうことがうまく運べば、11 <sup>と</sup> *−*11 が相まって、合計は 0 だ。万一、同じ符号の 11 ばか り作られても、合計の絶対値は 22、33、44、. . . であろう。これらは 11 の倍数だから、やはり、各 桁の数字を交互に足したり引いたりすれば 0 になるのだ。

結局、各桁の数字を交互に足したり引いたりした合計が 0 にならなければ、さらに合計の各桁の 数字を足す引くすればよい。最終的に一桁の数になると思うが、それが 0 なら 11 の倍数と言える。

かくして、11 の倍数を見つける関数を **Python3** で書くと次のようになる。もちろん、単に 11 で割るスクリプトでは芸がないんだからね。

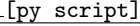

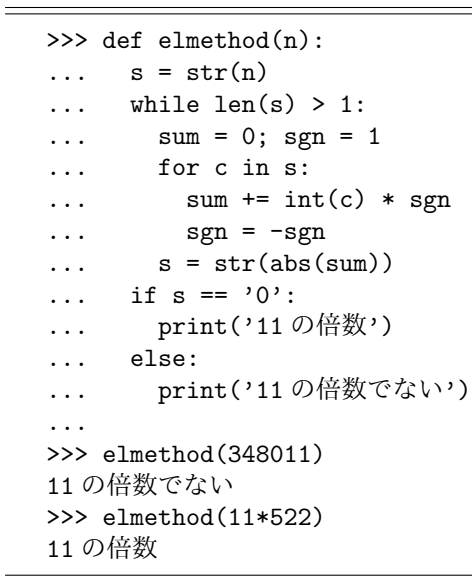

nimethod 関数にちょっと手を加えただけだ。各桁の数字を足したり引いたりを交互にするため に、前にも使った sgn 変数を用いている。変数 sum を文字列に変換する際、abs 関数で絶対値に直 している点に注意してほしい。なぜなら、合計は *−*11 のように負の数になることがあるので、そ れを無造作に文字列にしてしまうと、'-' で始まる文字列ができてしまう。すると、スクリプトの 各方面に問題を起こすので具合が悪いのだ。

さて、7 の倍数の調べ方である。これは、調べたい数を一の位から 3 桁ずつ区切って、3 桁のブ ロックごとに足したり引いたりを交互に繰り返した合計を求め、それが 7 の倍数かどうかで判断す る。なぜ、3 桁ずつ区切るかといえば、1001 = 7 *×* 11 *×* 13 であることを利用しているからだ。

2

tmt's math page! 3

たとえば、[*A*][*B*][*C*][*D*][*E*][*F*] という 6 桁の数は 1000 *×* [*A*][*B*][*C*] + [*D*][*E*][*F*] だが、これは

 $1001 \times [A][B][C] + [D][E][F] - [A][B][C]$ 

と書き直すことができる。1001 <sup>は</sup> 7 で割れるので、あとは +[*D*][*E*][*F*] *−* [*A*][*B*][*C*] <sup>が</sup> 7 で割れる かどうかを調べればよいことになる。これが 3 桁のブロックを交互に足して引く理由である。桁が 増えれば <sup>1001</sup> *<sup>×</sup>* <sup>1000</sup>、<sup>1001</sup> *<sup>×</sup>* <sup>1000</sup>2、. . . を利用することになるが、同じような計算をすれば <sup>3</sup> <sup>桁</sup> ずつの区切りを浮き出させることができる。ただ、この方法はいささか冗長だが、他によい方法が ないのも事実である。

また、1001 = 7 *×* 11 *×* 13 ということは、同じ方法で 11 の倍数と 13 の倍数も調べられるという ことでもあるが、11 の倍数については、先の方法が簡便だ。7 の倍数を調べるスクリプトを書きた いと思ったら、君たち自身で書いてみたらどうだろう。